# **Chapitre IV Les techniques d'ordonnancement**

Plusieurs représentations existent, à la base de toute construction de planning, nous citons parmi les plus répandues :

- La technique **GANTT** : planning à barres
- La technique **PERT** : Représentation axée sur la logique d'enchaînement des tâches.

# **I. Le diagramme de Gantt**

## **I.1. Principe**

Le **diagramme de GANTT**, inventé en 1917 par Henry L. GANTT est un outil permettant de modéliser la planification de tâches nécessaires à la réalisation d'un projet.

Le diagramme de GANTT est une représentation graphique permettant de renseigner et situer dans le temps les phases, tâches et ressources du projet.

En ligne, on liste les tâches et en colonne les jours, semaines ou mois. Les tâches sont représentées par des barres dont la longueur est proportionnelle à la durée estimée.

Les tâches peuvent se succéder ou se réaliser en parallèle entièrement ou partiellement.

## **I.2. Réalisation**

Les différentes étapes de réalisation d'un diagramme de Gantt sont les suivantes :

- 1. Déterminer les différentes tâches (ou opérations) à réaliser et leur durée.
- 2. Définir les relations d'antériorité entre les tâches.
- 3. Représenter d'abord les tâches n'ayant aucune antériorité, puis les tâches dont les tâches antérieures ont déjà été représentées, et ainsi de suite…
- 4. Représenter par un trait parallèle en pointillé à la tâche planifiée la progression réelle du travail.

#### *Exemple :*

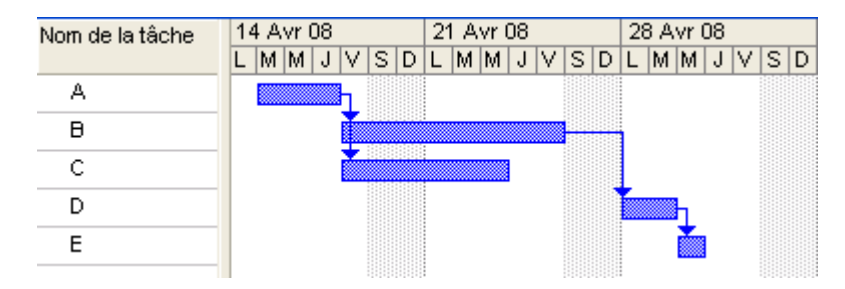

**Figure 1 : Diagramme de Gantt**

### **Remarques :**

Chaque colonne représente une unité de temps.

 Les durées d'exécution prévues des tâches sont représentées par un trait épais. (3 unités de temps pour A).

- Les contraintes de succession se lisent immédiatement.
	- Les tâches B et C succèdent à la tâche A.
	- $\nabla$  D succède à B.

 Il est possible alors de déterminer **le chemin critique** qui est formé d'une succession de tâches ; c'est le chemin le plus long en terme de durée. Il est appelé chemin critique car tout retard pris sur l'une des tâches de ce chemin, entraîne du retard dans l'achèvement du projet. (Chemin critique: A, B, D, E).

## **I.3. Avantages**

Permet de déterminer la date de réalisation d'un projet.

 Permet d'identifier les marges existantes sur certaines tâches (avec une date de début au plus tôt et une date au plus tard).

## **I.4. Inconvénient**

Le diagramme de Gantt ne résout pas tous les problèmes, en particulier si l'on doit planifier des tâches ayant des ressources utilisées de façon concurrente.

# **II. La méthode PERT (Program Evaluation and Research Task)**

## **II.1. Principe**

Dans un graphe PERT :

 Chaque **tâche** est représentée par **un arc**, auquel on associe un chiffre entre parenthèses qui représente la durée de la tâche.

 Entre les arcs figurent des **cercles** appelés « **sommets** » ou « **événements** » qui marquent l'aboutissement d'une ou plusieurs tâches. Ces cercles sont numérotés afin de suivre l'ordre de succession des divers évènements et comportent 2 renseignements relatifs à **la date au plus tôt** et la **date au plus tard**.

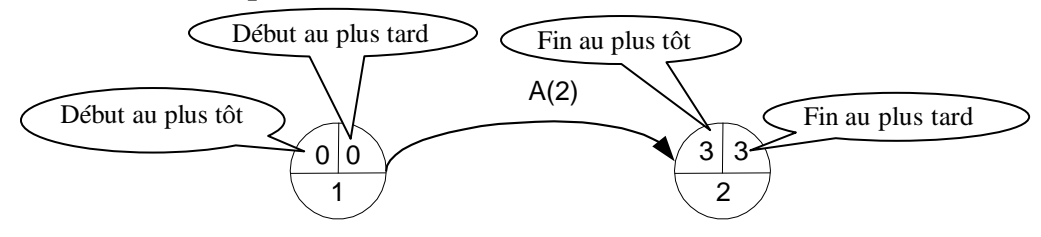

## **II.2. Réalisation**

Pour construire un graphe PERT :

- 1) Dessiner l'enchaînement des tâches
- 2) Affecter à chaque tâche une durée

3) Calculer pour chaque nœud la date au plus tôt comme suit :

La date au plus tôt du premier sommet est initialisée à 0 :

TD1 = 0 Désigne la date au plus tôt du sommet 1.

**TD i = Max (TD j + Durée T j,i)** pour tous les prédécesseurs j de i

4) Repartir de la date finale et calculer pour chaque nœud la date au plus tard en remontant le temps. Pour cela :

La date au plus tard du dernier sommet est initialisée à sa date au plus tôt.

TF n = TD n (TF n : désigne la date au plus tard du sommet n et TD n : désigne la date au plus tôt du sommet n).

**TF i = Min (TF j – Durée T j,i)** pour tous les successeurs j de i.

- 5) Définir pour toutes les tâches non critiques les marges de temps
- 6) Définir le *chemin critique* : trajet pour lequel la marge totale est nulle.

#### *Exemple :*

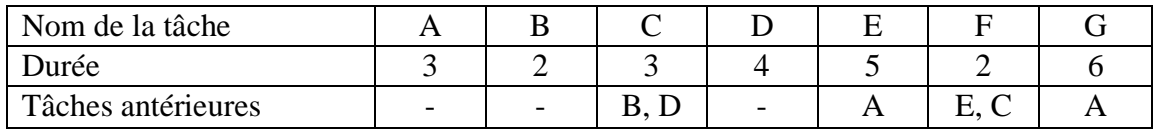

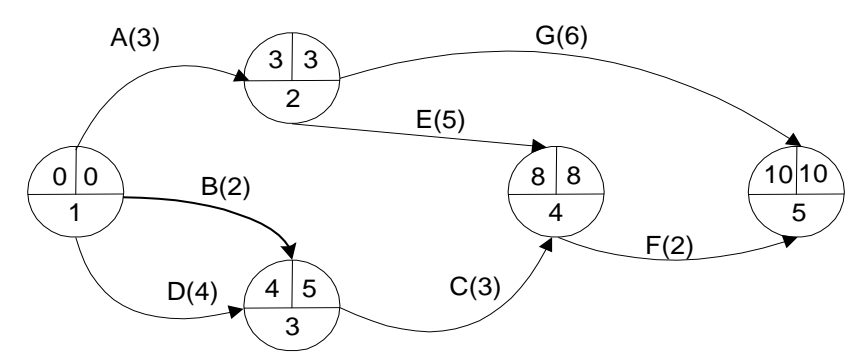

### **Chemin critique : A E F**

## **II.3. Marges en représentation PERT**

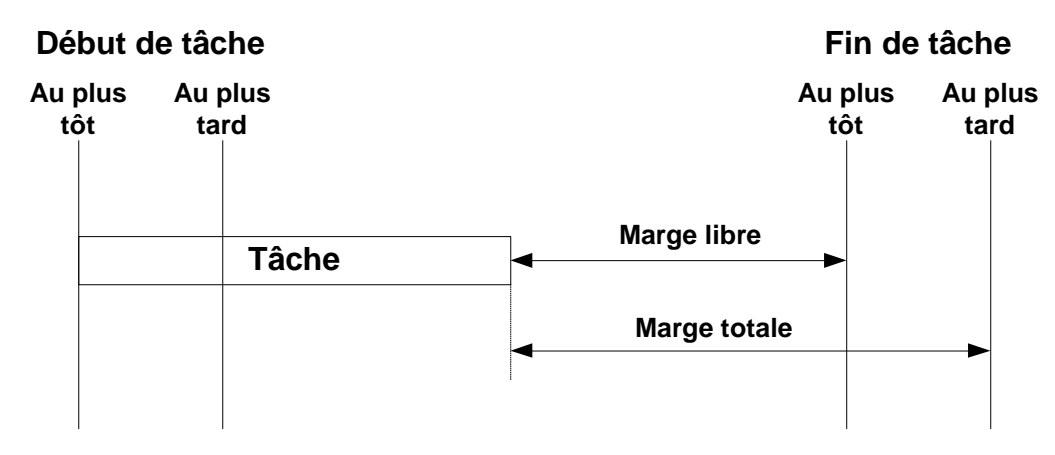

#### **II.3.1. Marge totale**

La marge totale sur une tâche est le retard que l'on peut prendre dans la réalisation de cette tâche sans retarder l'ensemble du projet.

#### **Marge totale i, j =TF j – TD i – Durée T i,j**

TF j : est la date au plus tard du sommet j.

TD i : date au plus tôt du sommet i.

T i,j : durée de la tâche entre les sommets i et j.

#### *Exemple :*

Calcul de la marge totale des tâches A, B, C, D, E, F et G.

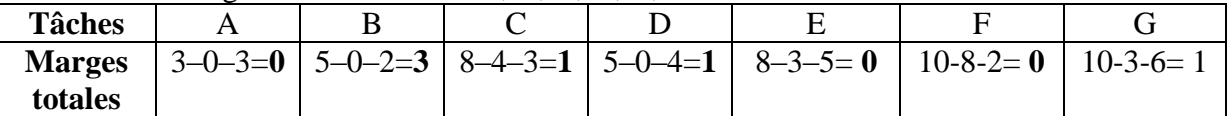

Notez que sur le *chemin critique*, les marges totales des différentes tâches sont nulles.

#### **II.3.2. Marge libre**

La marge libre sur une tâche est le retard que l'on peut prendre dans la réalisation d'une tâche sans retarder la date de début au plus tôt de tout autre tâche qui suit.

#### **Marge libre i,j = TD j – TDi – Durée T i,j**

#### *Exemple :*

Calcul de la marge libre des tâches A, B, C, D, E, F et G.

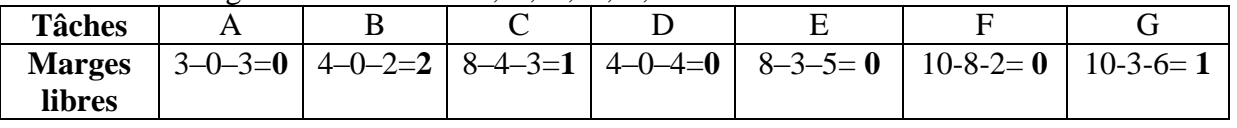

### **EXERCICE CORRIGE**

Soient les tâches suivantes ainsi que leurs durées et liste des tâches antérieures.

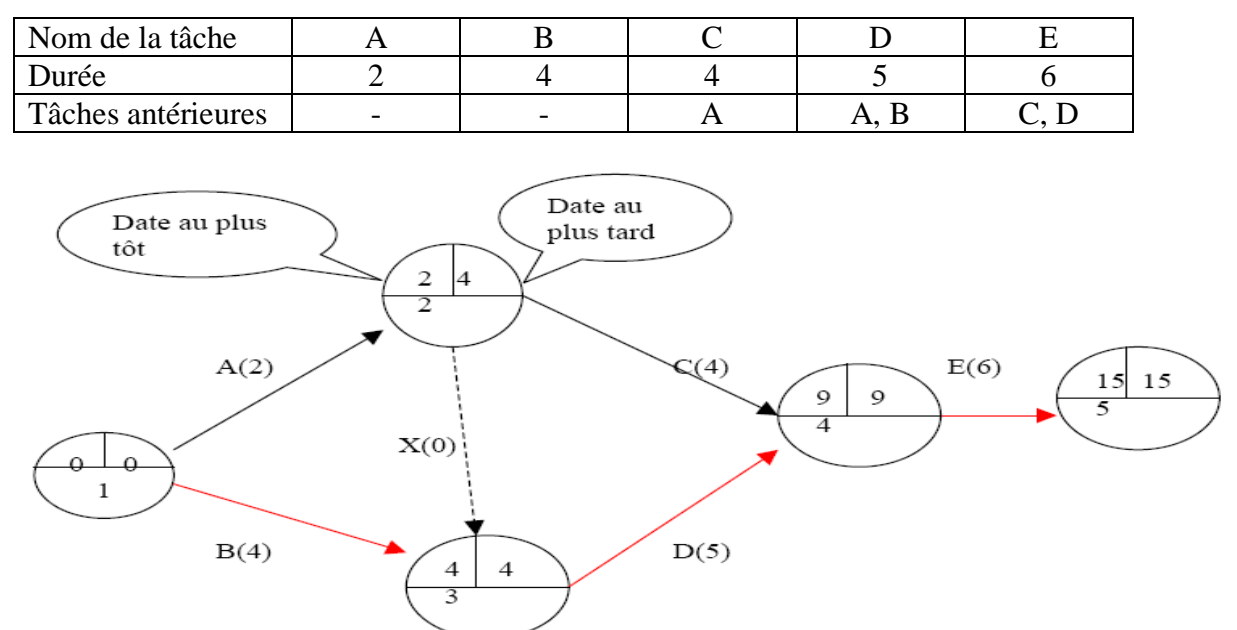

*Remarque :* Il a été nécessaire d'introduire une **tâche fictive** de durée égale à 0, pour représenter la relation d'antériorité entre A et D.

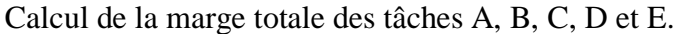

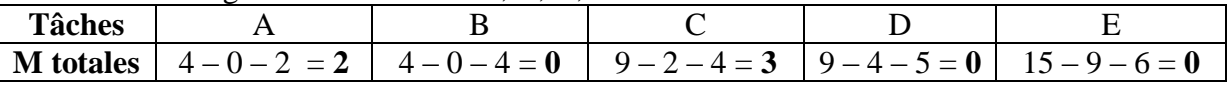

Calcul de la marge libre des tâches A, B, C, D et E.

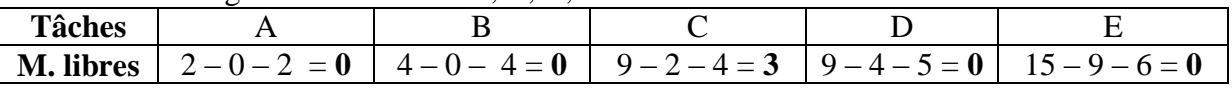

#### **EXERCICES**

Tracez le diagramme de PERT et identifiez le chemin critique pour les cas suivants :

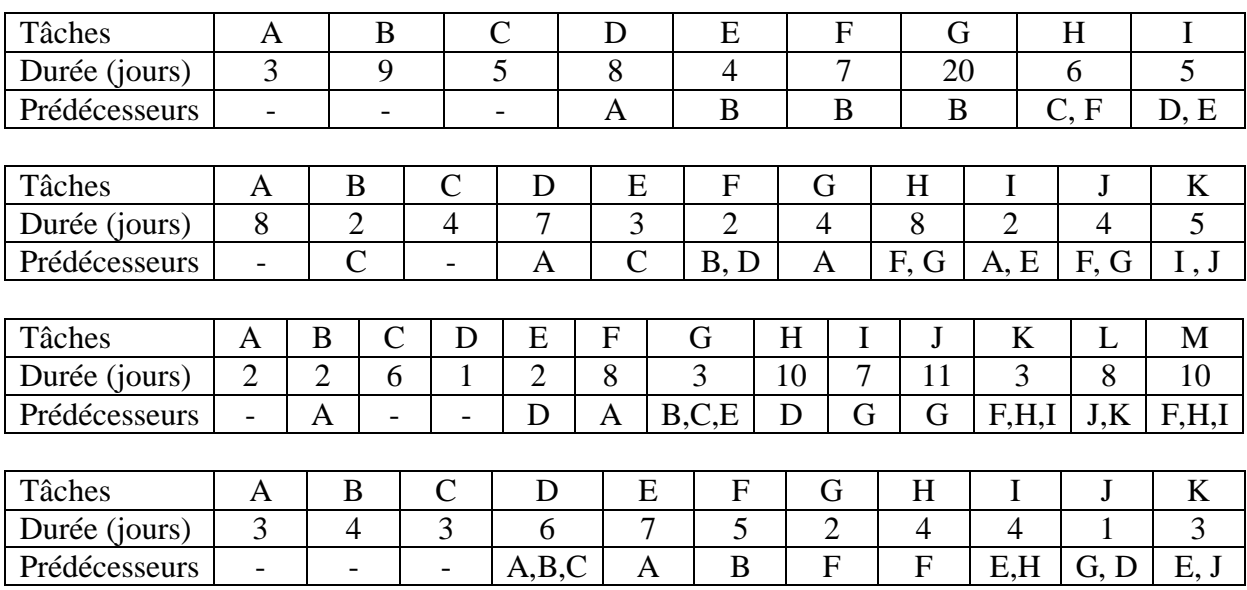